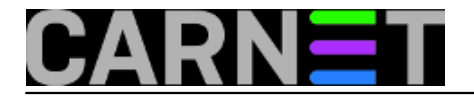

## **Syshelp: Unix epoch**

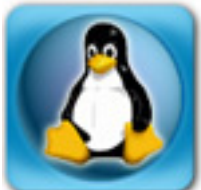

Unix time, odnosno *epoch (Unix time)* je, jednostavno rečeno, broj sekundi proteklih od ponoći 1. siječnja 1970. godine po UTC-u (Universal Time Code). Ovaj se broj rabi interno na svakom Unix/Linux sustavu u razne svrhe, ali je prilično skriven od pogleda. Češće će ga susresti programeri, nego sistem administratori, ali je korisno znati što predstavlja ovaj broj i kako ga rabiti.

S Linuxom dolazi GNU naredba date, koja podržava *epoch* format vremena. Kako ćemo saznati koliko je sekundi proteklo od ponoći 1. siječnja 1970? Vrlo jednostavno, samo treba upisati:

# date +'%s' 1192884485

Kao što se može vidjeti, radi se o 10-znamenkastom broju, iako sam broj znamenki nije fiksan. Broj je s 9-znamenkastog na 10-znamenkasti broj prešao 9. rujna 2001. godine. Kako je interna reprezentacija 32-bitna (*signed*), a maksimalni pozitivni broj koji se može zabilježiti 32-bitno je 2147483647, proizlazi da će krajnji datum koju ovaj broj može prikazati biti 19. siječnja 2038. godine. Poslije toga, slično problemu Y2K, brojač se vraća na nulu i vrijeme 1. siječnja 1970. Više o tom problemu možete pogledati na Wikipedijinim stranicama: [http://en.wikipedia.org/wiki/Year\\_2038\\_problem](http://en.wikipedia.org/wiki/Year_2038_problem) [1].

Iako se *epoch* ne susreće često, treba imati na umu da je interno itekako u uporabi, te ga rabe neki servisi za logiranje. Može se naći i u logovima ADSL i kabelskih "modema", dakle korisno je znati o čemu se radi.

Relativno je lako prikazati trenutno vrijeme u *epoch* vremenu, ali konverzija u ljudima razumljivo vrijeme nije toliko lagana kako bi trebala biti. Prikazat ćemo (zahvaljujući Unix i Linux guruima na Usenet grupi hr.comp.os.linux) kako konvertirati Unix vrijeme u ljudima razumljiviji oblik:

# date -d '1970-01-01 UTC 1192884485 seconds' Sat Oct 20 14:48:05 CEST 2007 # perl -e 'print scalar localtime shift @ARGV,"\n";' 1192884485 Sat Oct 20 14:48:05 2007 # php -r 'echo date("r", \$argv[1]) ."\n";' 1192884485 Sat, 20 Oct 2007 14:48:05 +0200

Na kraju, postoji čitav niz web stranica koje mogu ovu konverziju izvesti bez previše kompliciranja, a jedna od njih je [http://www.esqsoft.com/javascript\\_examples/date-to-epoch.htm](http://www.esqsoft.com/javascript_examples/date-to-epoch.htm) [2].

Koji ćete pristup rabiti, ostaje jedino vama na volju. Više informacija o *epochu*, kao i uvijek, možete saznati na Wikipedijinim stranicama: [http://en.wikipedia.org/wiki/Unix\\_time](http://en.wikipedia.org/wiki/Unix_time) [3]

[3]

• [Logirajte](https://sysportal.carnet.hr/sysportallogin) [4] se za dodavanje komentara

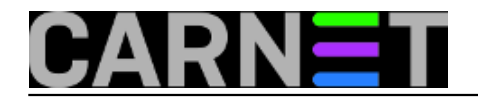

sri, 2007-10-24 14:00 - Željko Boroš**Vijesti:** [Linux](https://sysportal.carnet.hr/taxonomy/term/11) [5] **Kuharice: [Za sistemce](https://sysportal.carnet.hr/taxonomy/term/22) [6] Vote:** 0

No votes yet

**Source URL:** https://sysportal.carnet.hr/node/308

## **Links**

- [1] http://en.wikipedia.org/wiki/Year\_2038\_problem
- [2] http://www.esqsoft.com/javascript\_examples/date-to-epoch.htm
- [3] http://en.wikipedia.org/wiki/Unix\_time
- [4] https://sysportal.carnet.hr/sysportallogin
- [5] https://sysportal.carnet.hr/taxonomy/term/11
- [6] https://sysportal.carnet.hr/taxonomy/term/22